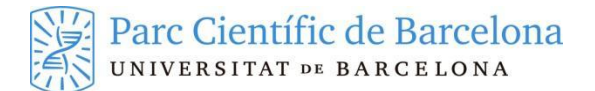

# **Normes de funcionament de la sala de Microscòpia**

### *Recorda*

- *Tots els equips a les sales de SCC-PCB funcionen en modalitat d'autoservei.*
- *Abans d'utilitzar qualsevol equip cal llegir el manual que es troba a la sala.*
- *No seguir aquestes recomanacions comporta fer mal ús de l'equip/sala.*

### 1. **Presentació del servei**

La sala de microscòpia està ubicada a EMS1BC36. El servei de microscòpia està destinat als clients instal·lats al PCB amb tarifa SCC contractada pel servei de microscòpia de SCC-PCB. L'accés a la sala és restringit amb targeta. Per poder accedir als equips és necessària una formació prèvia per part del responsable del servei.

Per garantir el bon funcionament, el personal de SCC-PCB supervisa diàriament les instal·lacions i els equips.

### **2. Ús dels Microscopis**

### **2.1. Nous usuaris**:

- a. Cal donar-se d'alta al servei emplenant el formulari que trobaràs a la intranet del PCB: *Formulari d'alta d'usuari del servei de microscòpia*. Un cop rebuda la sol·licitud, el personal de SCC es posarà en contacte amb el client per concretar un dia per la formació. La formació es realitza de dilluns a divendres a les 15:00h
- b. Un cop finalitzada la formació s'activarà la targeta per tenir accedir a la sala.

### **2.2. Reserves dels equips de Microscòpia:**

- a. La reserva dels equips, a través del portal de reserves de SCC, és obligatòria per poder-los fer servir.
- b. De dilluns a divendres de 9:00h i les 18:00h, no es poden fer reserves de més de 3 hores
- c. Cal anular les reserves que no es facin servir. Si no la pots eliminar-la, contacta amb: [scc](mailto:scc-pcb@pcb.ub.cat)[pcb@pcb.ub.cat](mailto:scc-pcb@pcb.ub.cat)
- d. Recorda que el teu usuari i contrasenya són personals i intransferibles.

#### **1. Ús dels microscopis**

- a. Mai tocar els microscopis amb guants.
- b. Mai forçar cap de les parts del microscopi: revòlver, platina, objectius, oculars, condensador, etc.
- c. Al finalitzar la sessió s'ha de netejar els oculars i els objectius amb els tovallons KIMTECH™ mullats amb una mica de etanol 70%.
- d. Cal deixar registre a la llibreta de l'equip indicant; l'ús de l'equip, l'ús de la florescència, les hores d'ús, i els filtres utilitzats
- e. Si la font de florescència està freda, cobreix el microscopi amb la seva funda

#### **2. Normes de seguretat**

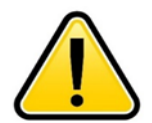

## **RISC D'EXPLOSIÓ**

**Les làmpades de mercuri podem explotar alliberant a l'ambient vapor de mercuri altament tòxic. Aquest risc es produeix quan la làmpada no ha tingut temps per refredar.**

**Per evitar aquests accidents cal seguir les següents instruccions a l'hora de manipular les fonts de florescència:**

- **1. Abans d'encendre la fluorescència comproveu quan ha estat feta servir. Cal esperar 30 min després de l'últim ús. Reviseu l'hora a la llibreta o a les reserves ONLINE.**
- **2. Quan acabeu de fer servir la florescència comproveu a les reserves ONLINE que no hi ha cap usuari reservat en els següents 30 minuts. Si no hi ha ningú reservat podeu tancar la florescència.**

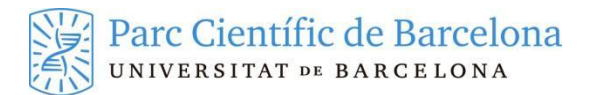

## **3. Enmagatzematge de dades**

Per evitar qualsevol virus informàtic o problemes amb l'equip, els port USB dels ordinadors estan desactivats. **No es pot fer servir els USB per traspassar dades**.

Els Usuaris del PCB han de transferir les dades a través del Servidor CABALLA del PCB:

- a. Les imatges es guardaran en el servidor **màxim 1 setmana**. Passat aquest temps o en el cas que el servidor estigui ple, s'esborren automàticament.
- b. Per accedir al Servidor:

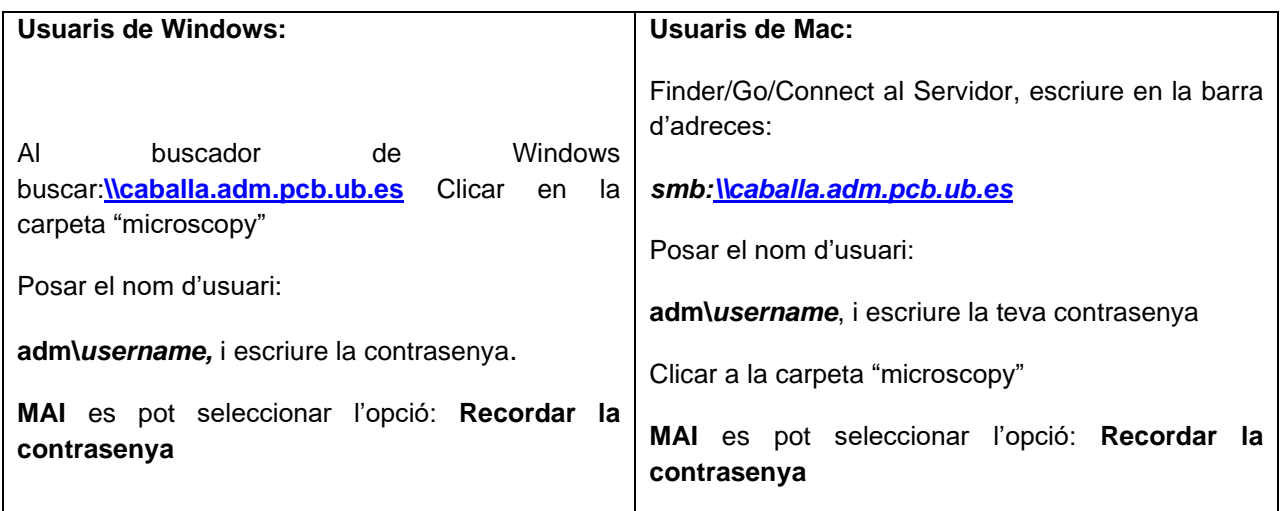

Estem a la vostra disposició per a qualsevol dubte o aclariment.

Gracies per la teva col·laboració

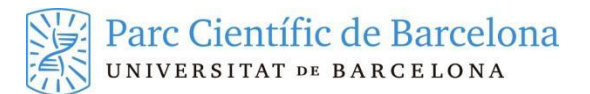

# **Microscopi Service Rules**

## Remember:

- *All equipment at the SCC-PCB facility are in self-service mode.*
- *Before using any equipment, you must read the manual available in the room.*
- *Not following these recommendations will result in a misuse of the equipment / room*

### **1. The service:**

The microscopy room is located at EMS1BC36. This service is intended for the labs installed at the PCB with a the correspondent SCC-PCB fee. Room's access is restricted by card. To use the equipment, prior training is required by the person in charge of the service. To ensure proper operation SCC-PCB staff check the facilities daily.

### **2. Use of Microscope:**

### **2.1. New users**

You must register in the service by filling out the form on the PCB intranet: *Microspopy user registration Form.* Once your request is received, SCC-PCB Staff will contact you to schedule a training session. The training takes place from Monday to Friday at 3 p.m.

Once the training is done, your card will get access granted for the room.

### **2.2. Microscopy Equipment Reservation**:

- a. Is mandatory to book the equipment by using the SCC-PCB online booking system.
- b. On working days from 9am to 6pm, bookings of more than 3 hours are not allowed.
- c. Booking that will not be used must be cancelled. If you can not delete it, please contact by e-mail to [scc-pcb@pcb.ub.es.](mailto:scc-pcb@pcb.ub.es)
- d. Remember that your username and password are personal and non-transferable.

### **3. Use of Microscopy**

- a. Never touch the microscopes with gloves.
- b. Never force any part of the microscope: revolver, plate, objectives, eyepiece, condenser, etc.
- c. At the end of the session, the eyepieces and lenses must be cleaned with KIMTECH TM wipes soaked with a little 70% ethanol.
- d. It is mandatory to register the use of the microscope in the equipment logbook indicating: use, florescence use, hours of use and filters used.
- e. If the epifluorescence light source is cold, protect the microscope with its cover.

# **4. Safety rules**

### **RISK OF EXPLOSION**

Mercury lamps can explode releasing highly toxic mercury vapor into the environment. This risk occurs when the lamp has no time to cool. To avoid these accident, follow the instructions below when handling epifluorescence light source:

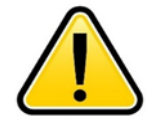

1.**Before turning on the fluorescence light source**, check how long it has been used before you do. Please, wait 30 minutes after the last use. You can check the time on the logbook or on the online booking system.

**2. When you are finished using the epifluorescence light source**, check on the logbook or on the online booking system if any user has booked it for the next 30 minutes. If not, you can close the epifluorescence light source

### **5. Data storage:**

To prevent computer viruses or computer problems in the microscope PC, the UBS ports are disabled. **USB can not be used to transfer data**.

PCB user must transfer data through the PCB's CABALLA Server:

- a. Images will be saved on the server for a maximum of 1 week. After this time or if the server is full, they are automatically deleted.
- b. To access the server:

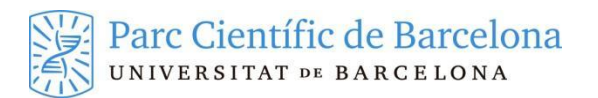

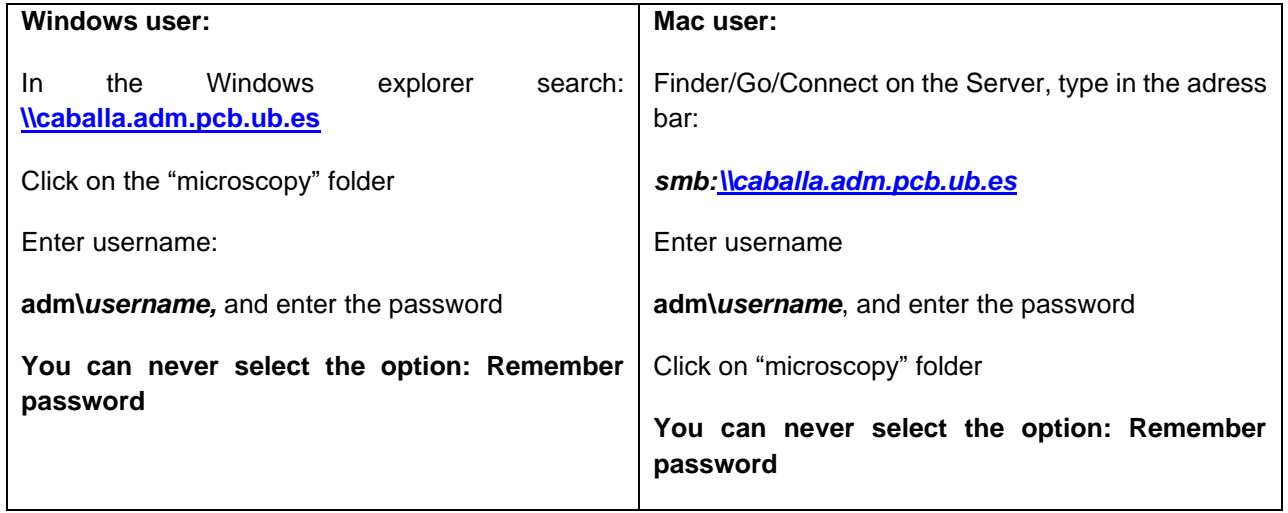

We are at your disposal for any questions or clarifications.

Thanks for your collaboration.